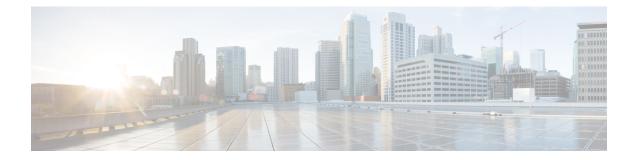

# **Credit Control Service Configuration Mode Commands**

The Credit Control Service Configuration Mode is used to create and manage Credit Control Service.

| Command Mode | Exec > Global Configuration > Context Configuration > Credit Control Service Configuration                                          | Global Configuration > Context Configuration > Credit Control Service Configuration |  |
|--------------|----------------------------------------------------------------------------------------------------|-------------------------------------------------------------------------------------|--|
|              | <pre>configure &gt; context context_name &gt; credit-control-service service_name</pre>                                             |                                                                                     |  |
|              | 👉                                                                                                    |                                                                                     |  |
| _            | ortant The commands or keywords/variables that are available are dependent on platform type, product version, installed license(s). | and                                                                                 |  |
|              | diameter dictionary, on page 1                                                                                                    |                                                                                     |  |
|              | diameter endpoint, on page 2                                                                                                    |                                                                                     |  |
|              | • end, on page 3                                                                                                    |                                                                                     |  |
|              | • exit, on page 3                                                                                                    |                                                                                     |  |
|              | • failure-handling, on page 3                                                                                                    |                                                                                     |  |
|              | • request timeout, on page 4                                                                                                    |                                                                                     |  |
| diamete      | dictionary                                                                                                    |                                                                                     |  |
|              | This command configures the Diameter dictionary to be used for this Credit Control Service instance.                                |                                                                                     |  |
| Product      | All                                                                                                    |                                                                                     |  |

| Privilege          | Security Administrator, Administrator                                                                                                    |
|--------------------|----------------------------------------------------------------------------------------------------|
| Command Modes      | Exec > Global Configuration > Context Configuration > Credit Control Service Configuration<br>configure > context context_name > credit-control-service service_name |
| Syntax Description | diameter dictionary { custom1   standard }                                                                                                    |

I

|                  | default<br>Configures the default setting.                                                                 |
|------------------|----------------------------------------------------------------------------------------------------|
|                  | dictionary { custom1   standard }                                                                          |
|                  | Specifies the Diameter dictionary to be used.                                                              |
|                  | custom1: Specifies the custom dictionary custom1.                                                          |
|                  | standard: Specifies the standard dictionary.                                                               |
| Usage Guidelines | Use this command to configure the Diameter dictionary to be used for this Credit Control Service instance. |
|                  | Example                                                                                                    |

The following command configures the standard Diameter dictionary:

```
diameter dictionary standard
```

# diameter endpoint

This command configures the Diameter Credit Control Interface Endpoint.

| Product            | All                                                                                                    |
|--------------------|----------------------------------------------------------------------------------------------------|
| Privilege          | Security Administrator, Administrator                                                                                                    |
| Command Modes      | Exec > Global Configuration > Context Configuration > Credit Control Service Configuration<br>configure > context context_name > credit-control-service service_name |
| Syntax Description | <pre>diameter endpoint endpoint_name { default   no } diameter endpoint</pre>                                                                                        |
|                    | default                                                                                                    |
|                    | Configures the default setting.                                                                                                    |
|                    | no                                                                                                    |
|                    | Removes the previous Diameter endpoint configuration.                                                                                                    |
|                    | endpoint_name                                                                                                    |
|                    | Specifies the Diameter endpoint name as an alpha and/or numeric string of 1 through 63 characters.                                                                   |
| Usage Guidelines   | Use this command to configure the Diameter Credit Control Interface Endpoint.                                                                                        |
|                    | Example                                                                                                    |

The following command configures the Diameter Credit Control Interface Endpoint named test135:

## diameter endpoint test135

## end

Exits the current configuration mode and returns to the Exec mode.

| Product            | All                                          |
|--------------------|----------------------------------------------|
| Privilege          | Security Administrator, Administrator        |
| Syntax Description | end                                          |
| Usage Guidelines   | Use this command to return to the Exec mode. |

## exit

Exits the current mode and returns to the parent configuration mode.

| Product            | All                                                          |
|--------------------|--------------------------------------------------------------|
| Privilege          | Security Administrator, Administrator                        |
| Syntax Description | exit                                                         |
| Usage Guidelines   | Use this command to return to the parent configuration mode. |

## failure-handling

This command configures the Diameter failure handling behavior.

| Product            | All                                                                                                    |
|--------------------|----------------------------------------------------------------------------------------------------|
| Privilege          | Security Administrator, Administrator                                                                                                    |
| Command Modes      | Exec > Global Configuration > Context Configuration > Credit Control Service Configuration configure > context context name > credit-control-service service name                                                                                                    |
| Syntax Description | <pre>failure-handling { initial-request   terminate-request   update-request } { diameter-result-code result_code [ to result_code ]   peer-unavailable   request-timeout } action { continue   retry-and-continue   retry-and-terminate   terminate } { default   no } failure-handling { initial-request   terminate-request</pre> |
|                    | <pre>peer-unavailable   request-timeout }</pre>                                                                                                    |

### default

Configures the default setting.

#### no

Removes the previous failure handling configuration.

### initial-request | terminate-request | update-request

initial-request: Specifies failure handling for Initial Request.terminate-request: Specifies failure handling for Terminate Request.update-request: Specifies failure handling for Update Request.

### diameter-result-code | peer-unavailable | request-timeout

diameter-result-code result\_code [ to result\_code ]: Specifies Diameter result code(s) for failure handling. result\_code must be an integer from 3000 through 9999.
to result\_code: Specifies the range of Diameter result codes.
peer-unavailable: Specifies failure handling for peer being unavailable.
request-timeout: Specifies failure handling for request timeouts.
Default:???

### action { continue | retry-and-continue | retry-and-terminate | terminate }

Specifies the failure handling action.

continue: Continue the session without credit control.

retry-and-continue: Retry and, even if credit control is not available, continue.

retry-and-terminate: Retry and then terminate.

terminate: Terminate the session.

Default:???

**Usage Guidelines** Use this command to configure the Diameter failure handling behavior.

## Example

The following command configures initial request failure handling behavior for Diameter result codes *3001* to *4001* with terminate action:

failure-handling initial-request diameter-result-code 3001 to 4001 action terminate

## request timeout

This command configures the timeout period for Diameter requests.

| Product            | All                                                                                                    |
|--------------------|----------------------------------------------------------------------------------------------------|
| Privilege          | Security Administrator, Administrator                                                                                                    |
| Command Modes      | Exec > Global Configuration > Context Configuration > Credit Control Service Configuration                                                                                                    |
|                    | <pre>configure &gt; context context_name &gt; credit-control-service service_name</pre>                                                                                                    |
| Syntax Description | request timeout timeout<br>{ default   no } request timeout                                                                                                    |
|                    | default                                                                                                    |
|                    | Configures the default setting.                                                                                                    |
|                    | no                                                                                                    |
|                    | Removes the previous request timeout configuration.                                                                                                    |
|                    | timeout                                                                                                    |
|                    | Specifies the timeout period in seconds. The value must be an integer from 1 through 300.                                                                                                    |
| Usage Guidelines   | Use this command to configure the Diameter request timeout value, after which the request is deemed to have failed. This timeout is an overall timeout, and encompasses all retries with the server(s). |
|                    | Example 1                                                                                                    |

Example 1

The following command configures the timeout period to 150 seconds:

request timeout 150

## Example 2

The following example explains the expected behavior of Response timeout configured on P-GW diameter endpoint with first CCRI Max-Wait-Time AVP:

```
If(request-timeout < response-timeout)
{
    Maximum-waittime = request-timeout;
}
else{
Maximum-waittime = response-timeout;
}
Config 1 : Req-timeout = 100; resp-timeout = 7
Request-timeout = 100%10 = 10
Response-timeout = 7
Maximum-waitime = 7milliseconds
Config 2: Req-timeout = 100; resp-timeout = 11
Request-timeout = 100%10 = 10</pre>
```

```
Response-timeout = 11
Maximum-waitime = 10milliseconds
```

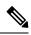

**Note** The P-GW assigns a Minimum timer value to the Maximum time AVP in the CCR-I message. If the configured response time out value is observed through the Maximum time AVP then under the **ims auth-service** configure the **no request timeout** option. For both the **diameter-endpoint** and **request-timeout** CLI, the range must be an integer from 1 to 300.